## **uPHP Reference**

uPHP functions have an identical syntax to PHP functions in most cases. Below is a list of all the functions that have been implemented.

Click on the function name for further details:

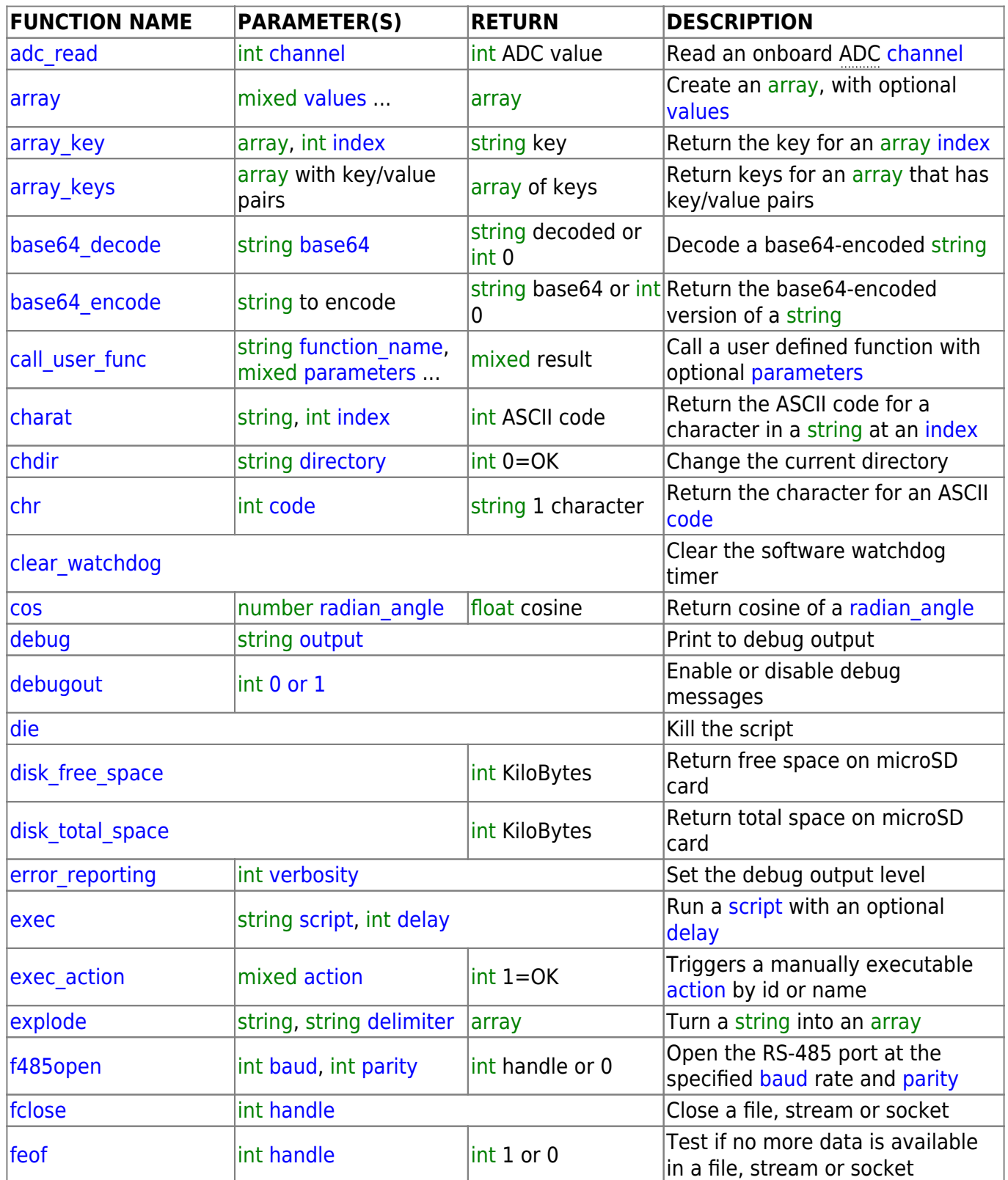

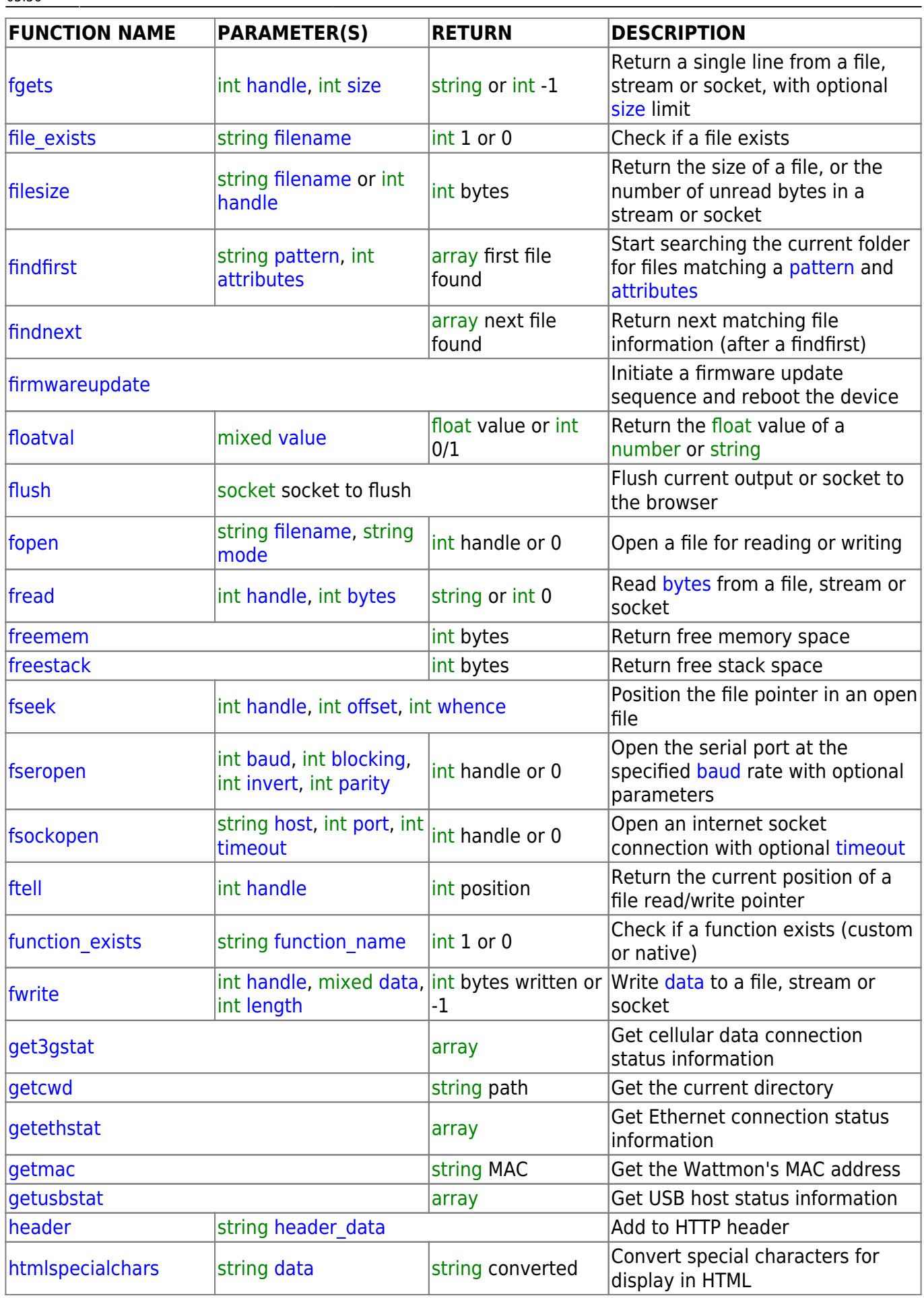

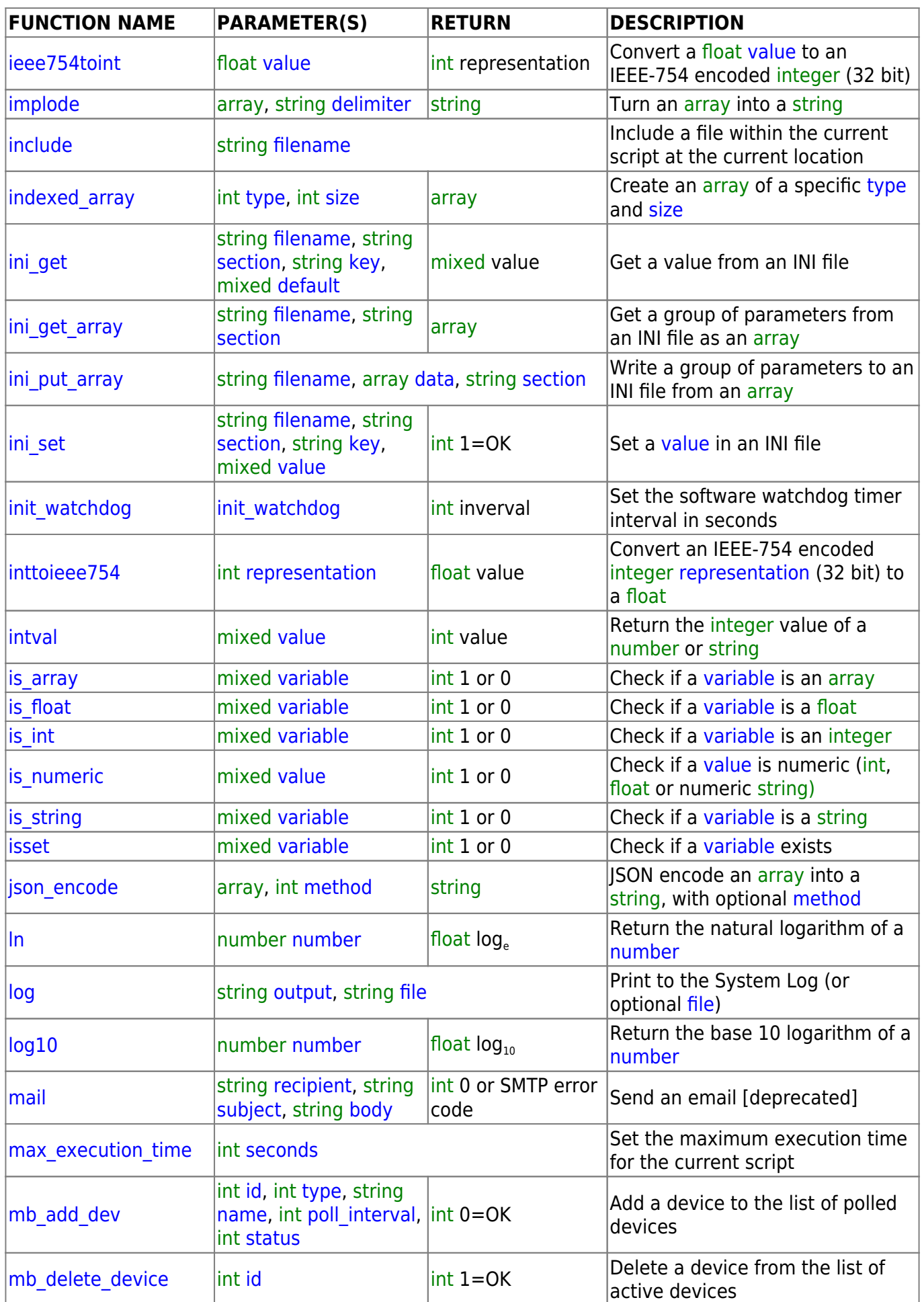

Last update: 2021/09/13 05:56 uphp:functions:uphp\_function\_reference http://www.wattmon.com/dokuwiki/uphp/functions/uphp\_function\_reference?rev=1533547801

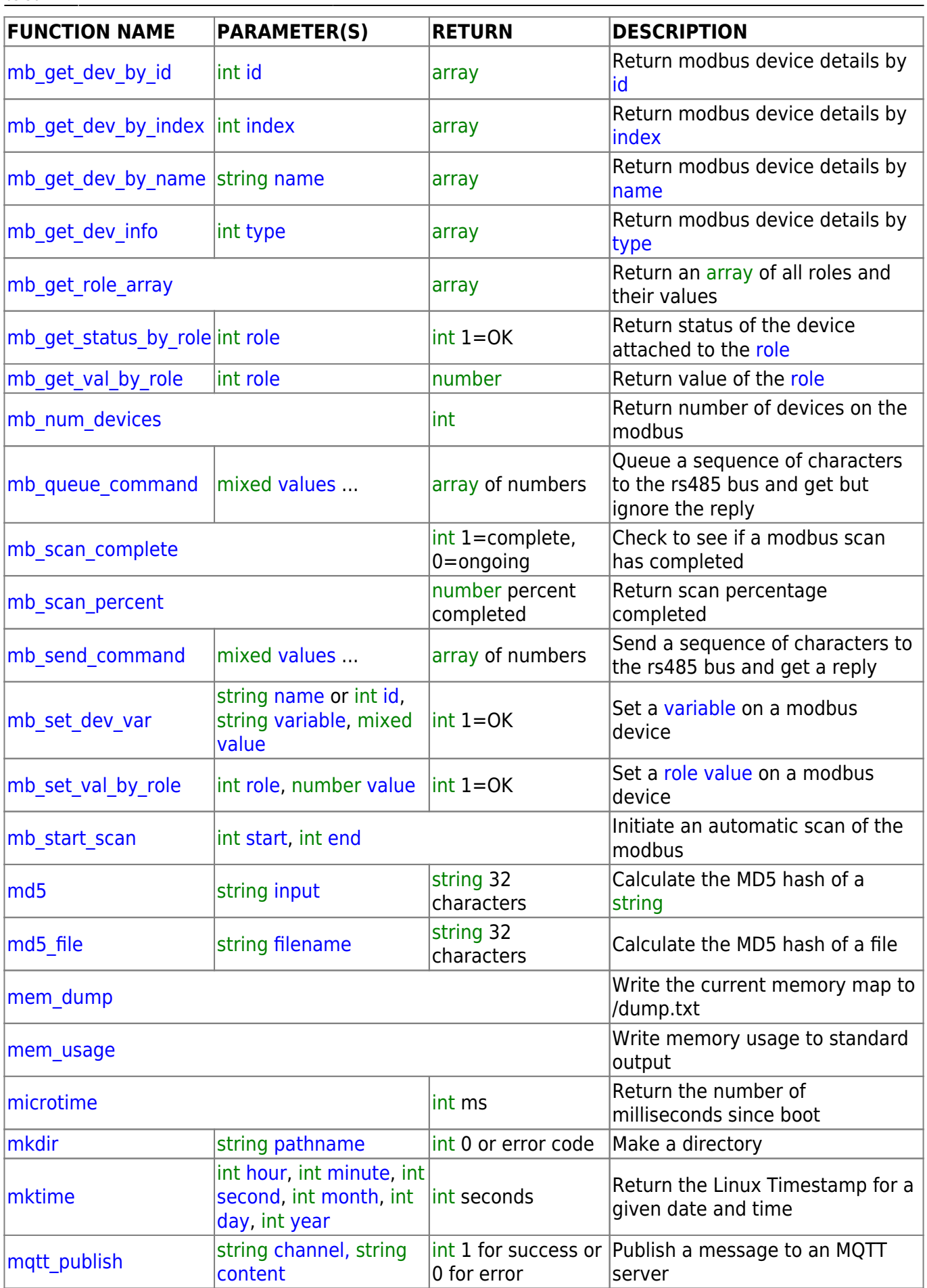

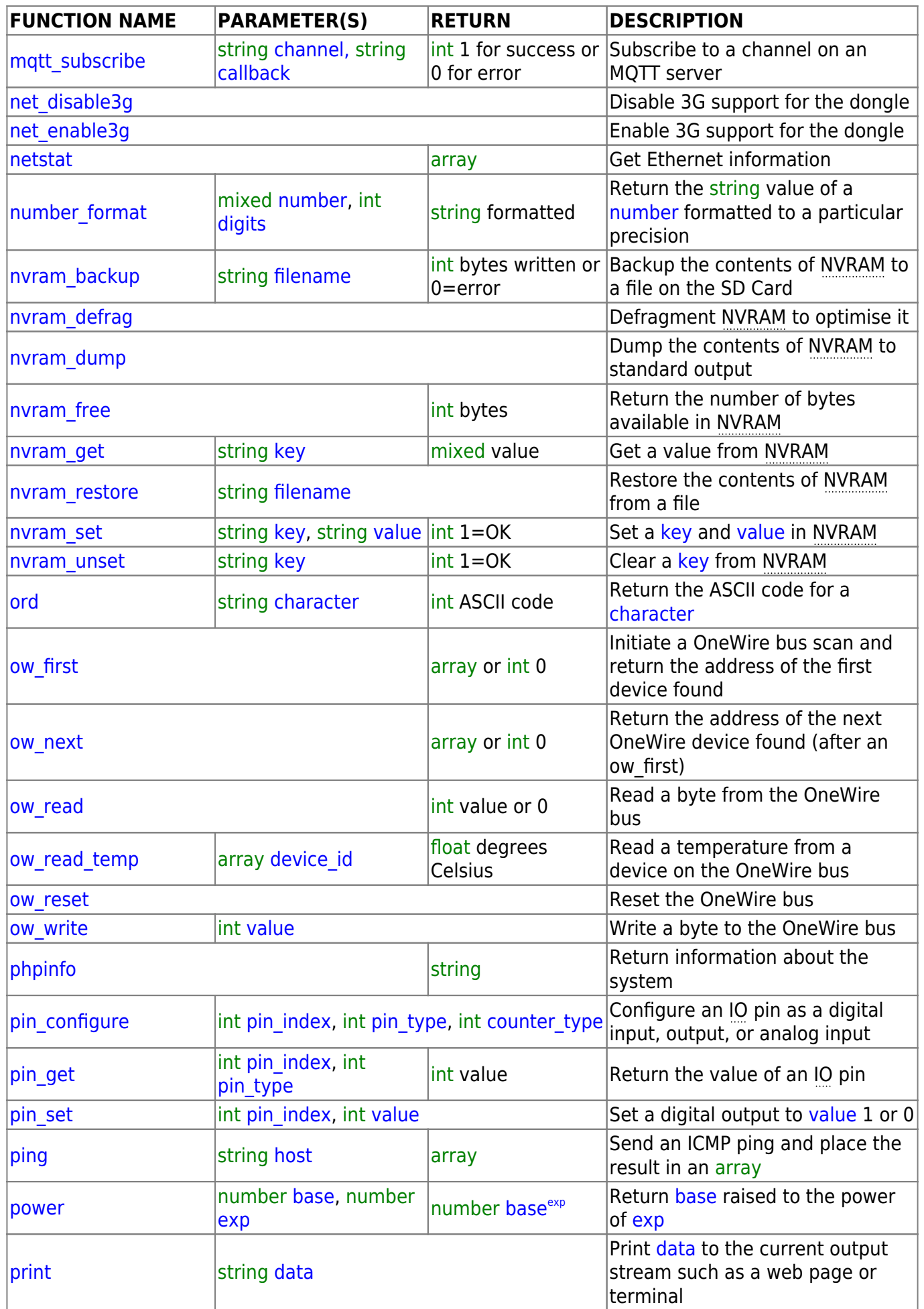

Last update: 2021/09/13 05:56 uphp:functions:uphp\_function\_reference http://www.wattmon.com/dokuwiki/uphp/functions/uphp\_function\_reference?rev=1533547801

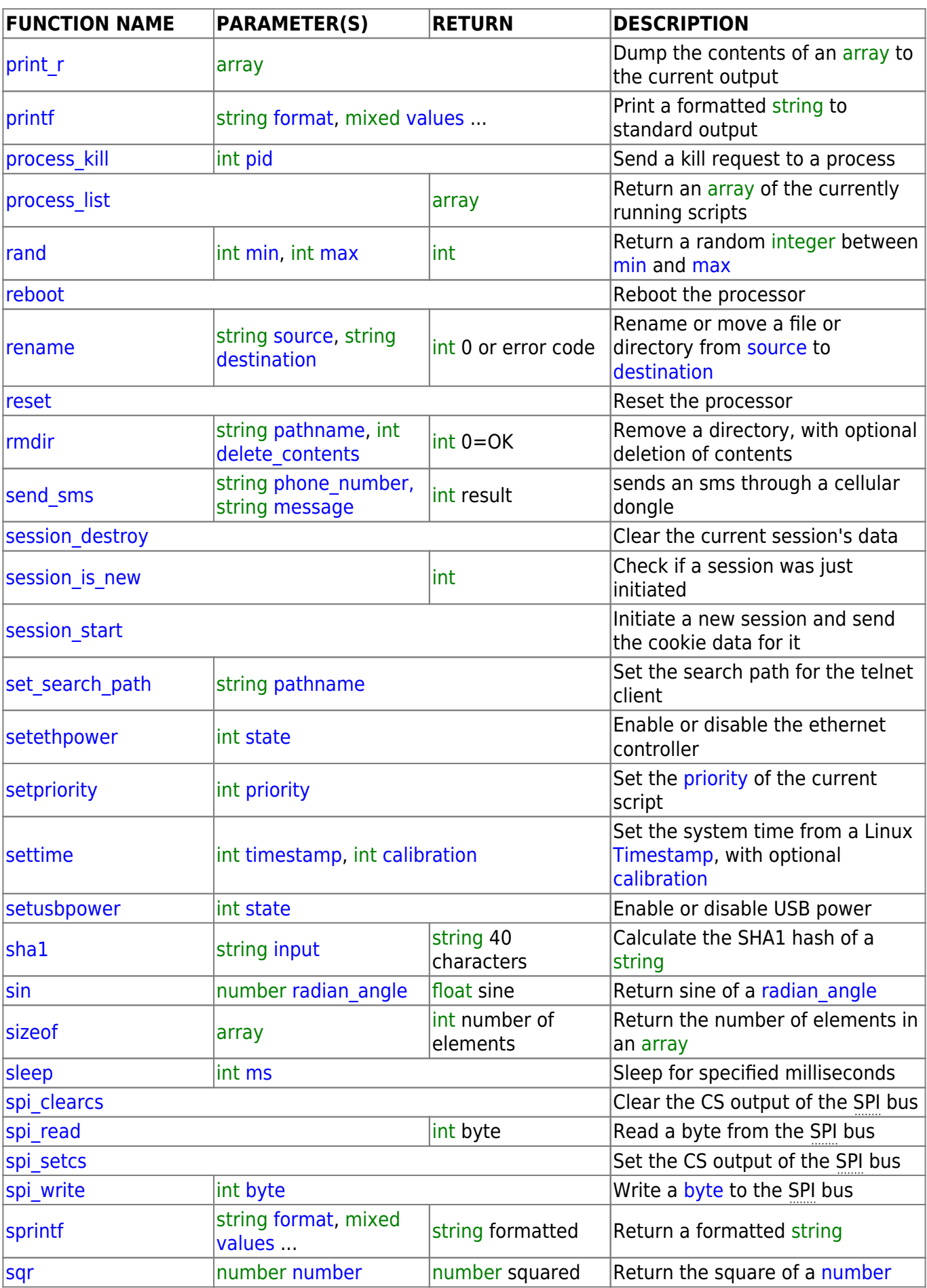

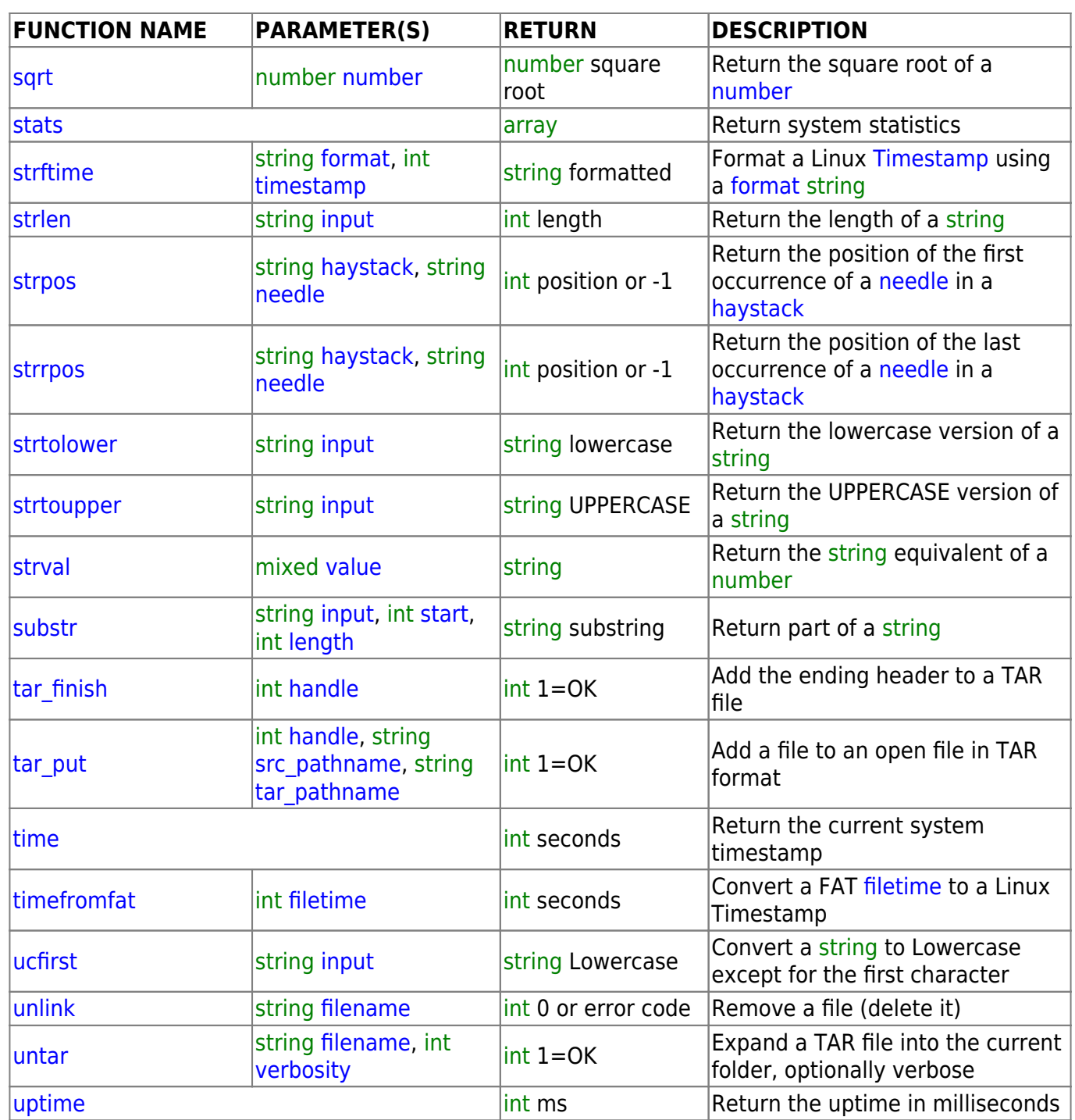

From: <http://www.wattmon.com/dokuwiki/> - **Wattmon Documentation Wiki**

Permanent link: **[http://www.wattmon.com/dokuwiki/uphp/functions/uphp\\_function\\_reference?rev=1533547801](http://www.wattmon.com/dokuwiki/uphp/functions/uphp_function_reference?rev=1533547801)**

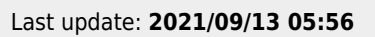

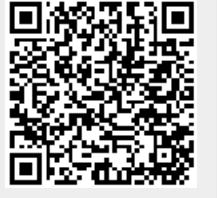